# User Interaction: XML and JSON

Assoc. Professor Donald J. Patterson INF 133 Fall 2012

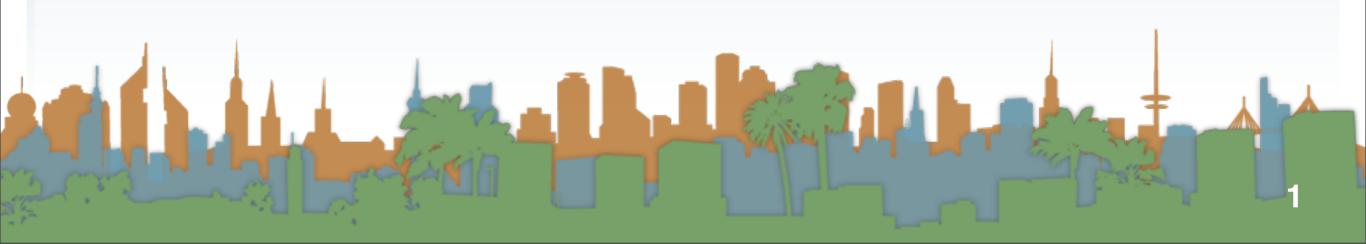

w3schools.com

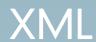

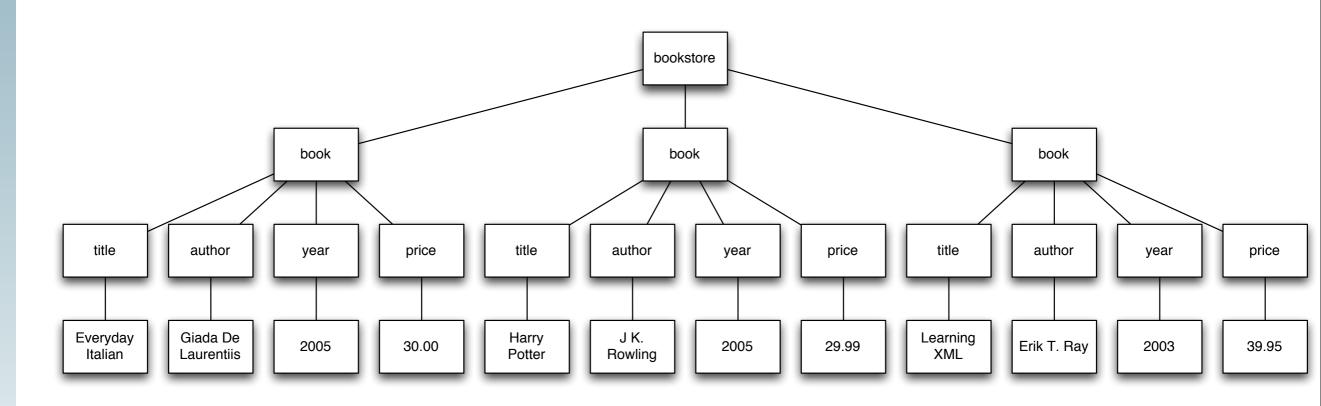

```
<bookstore>
    <br/><book category="C00KING">
        <title lang="en">Everyday Italian</title>
        <author>Giada De Laurentiis</author>
        <year>2005</year>
        <price>30.00</price>
    </book>
    <br/><book category="CHILDREN">
        <title lang="en">Harry Potter</title>
        <author>J K. Rowling</author>
        <year>2005</year>
        <price>29.99</price>
    </book>
    <book category="WEB">
        <title lang="en">Learning XML</title>
        <author>Erik T. Ray</author>
        <year>2003</year>
        <price>39.95</price>
    </book>
</bookstore>
```

Schema

Tags

Characters

```
<!DOCTYPE bookstore [

<!ELEMENT bookstore (book+)>
<!ELEMENT book (title,author,year,(price)+)>
<!ELEMENT title (CDATA)>
<!ELEMENT author (CDATA)>
<!ELEMENT year (CDATA)>
<!ELEMENT price (CDATA)>
<!ATTLIST book category CDATA #REQUIRED>
<!ATTLIST title lang CDATA #IMPLIED>
]>
```

- Details
  - All XML Elements Must Have a Closing Tag
  - HTML
    - This is a paragraph
    - This is another paragraph
  - XML
    - This is a paragraph
    - This is another paragraph

- Details
  - XML Tags are Case Sensitive
    - <Message>This is incorrect</message>
    - <message>This is correct</message>
    - <Message>This is correct</Message>

- Details
  - XML Elements Must be Properly Nested
    - HTML might have this
      - <b><i>This text is bold and italic</b></i>
    - Valid XML requires this:
      - <b><i>This text is bold and italic</i></b>

- Details
  - XML Documents Must Have a Root Element
    - This is the top-level tag
      - <root>
      - <child>
      - <subchild>.....</subchild>
      - </child>
      - </root>

- Details
  - XML Nodes may have attributes
  - Which describe the tag
  - XML Attribute Values Must be Quoted

```
• Invalid:
```

```
<note date=12/11/2007>
<to>Tove</to>
<from>Jani</from>
</note>
```

• Valid:

```
<note date="12/11/2007">
    <to>Tove</to>
    <from>Jani</from>
</note>
```

- Details
  - Special characters:
    - If you put a "<" in your data it will mess up XML parsing
      - <message>if salary < 1000 then</message>
    - So 5 characters are special
      - <, >, &, ', "
      - < , &gt; , &amp; , &apos; , &quot;
      - <message>if salary &lt; 1000 then</message>

- Details
  - Comments in XML
    - <!-- This is a comment -->
  - White-space is preserved
    - <message>There is a lot of space</message>

• Attributes and Elements are pretty interchangeable

```
<person sex="female">
    <firstname>Anna</firstname>
        <lastname>Smith</lastname>
        </person>
<person>
        <sex>female</sex>
        <firstname>Anna</firstname>
        <lastname>Smith</lastname>
        </person>
```

```
<note date="10/01/2008">
  <to>Tove</to>
  <from>Jani</from>
  <heading>Reminder</heading>
  <body>Don't forget me this weekend!</body>
</note>
<note>
  <date>10/01/2008</date>
 <to>Tove</to>
  <from>Jani</from>
  <heading>Reminder</heading>
  <body>Don't forget me this weekend!</body>
</note>
<note>
  <date>
    <day>10</day>
    <month>01</month>
    <year>2008</year>
  </date>
  <to>Tove</to>
  <from>Jani</from>
  <heading>Reminder</heading>
  <body>Don't forget me this weekend!</body>
</note>
```

- On beyond XML
  - XML validation
  - Schemas like XML DTD
  - Namespaces
  - XSLT
    - transforms XML to HTML for viewing

• Look at Chrome debugging tools to see the "DOM"

- JSON
  - also structured text
  - also with a syntax applied
  - it can also represent a huge variety of information
  - It also enables data transport
    - Across systems, languages, and networks
- So what does JSON look like?

```
"place":[
       "suggestion": "at home",
       "meta":{
          "id":"null",
          "index":0
       "size":"20.0"
 "activity":[
    {
       "suggestion": "working",
       "meta":{
          "id":"null",
          "index":2
       "size":"10.5583333333333334"
    },
{
       "suggestion": "sleeping",
       "meta":{
          "id":"null",
          "index":3
       "size":"10.0"
],
"other":[
    {
       "suggestion":"(do not disturb)",
       "meta":{
          "id":"null",
          "index":1
       "size":"10.0"
    }
 "error":[
    "false"
```

- What is JSON?
  - JSON stands for "JavaScript Object Notation"
  - JSON was designed to pass data around between browsers and servers
  - JSON has no tags, only data
  - JSON has no meta-data

### JSON

- JSON also does not DO Anything
  - It is a data format
  - A program must be written to manipulate the data
    - To search the data
    - To display the data
    - To change the data

### JSON

- JSON was developed by people who thought that the meta-data in XML was
  - unnecessary
  - too big
  - too hard to maintain
  - not that valuable
- It also happens to be the native data storage format in Javascript / browsers

- Details
  - Two basic structures
    - object:
      - name/value pairs
      - think Map
    - array
      - list of values
      - think List

- Details
  - The basic type is a value which can be
    - a string
    - a number
    - an object
    - an array
    - "true"
    - "false"
    - "null"

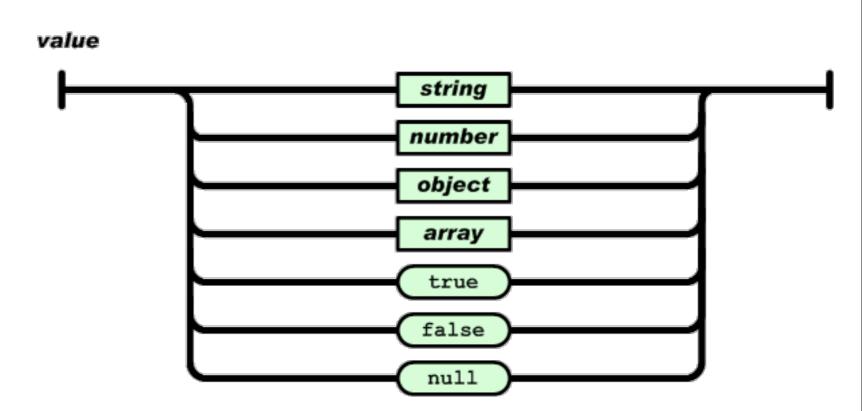

- Details
  - Object
    - Delimited by curly braces
    - name/values are separated by colons
    - elements are separated by commas
      - names are always strings
      - values are always values

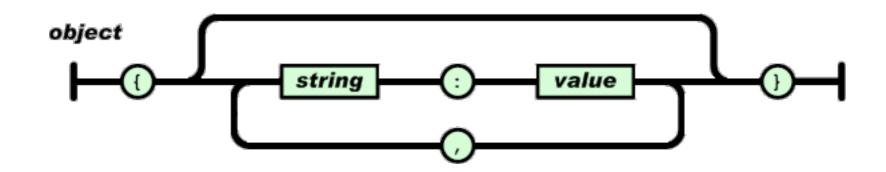

- Details
  - Array
    - Delimited by square braces
    - elements are separated by commas
      - elements are always values

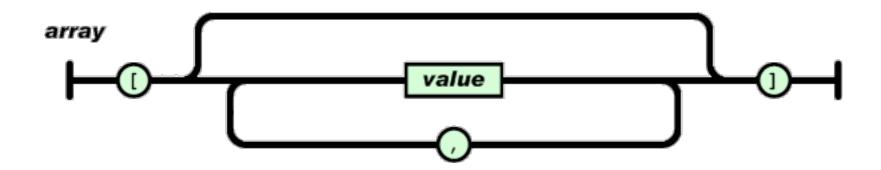

- Details
  - String
    - is UNICODE, recommended is "utf-8"
    - is always in double quotes
    - uses \ escape sequences

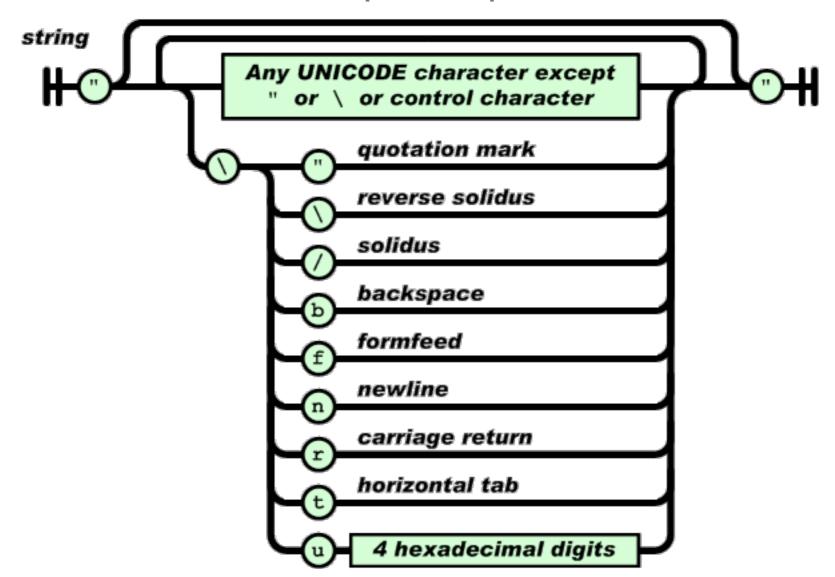

- Details
  - Number

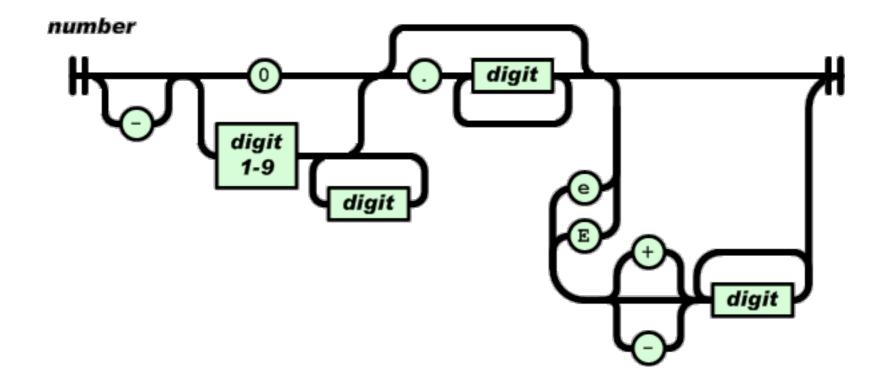

- Details
  - White space outside of quotes is ignored

```
"place":[
       "suggestion": "at home",
       "meta":{
          "id":"null",
          "index":0
       "size":"20.0"
 "activity":[
    {
       "suggestion": "working",
       "meta":{
          "id":"null",
          "index":2
       "size":"10.5583333333333334"
    },
{
       "suggestion": "sleeping",
       "meta":{
          "id":"null",
          "index":3
       "size":"10.0"
],
"other":[
    {
       "suggestion":"(do not disturb)",
       "meta":{
          "id":"null",
          "index":1
       "size":"10.0"
    }
 "error":[
    "false"
```

- Supported languages
  - ASP, ActionScript, C, C++,C#,ColdFusion, D, Delphi, E, Eiffel, Erlang, Fan, Flex, Haskell, haXe, Java, JavaScript, Lasso,Lisp,LotusScript, Lua, Objective C, Objective CAML, OpenLaszlo, Perl, PHP, Pike, PL/ SQL,PowerShell, Prolog, Pythong, R, Realbasic, Rebol, Ruby, Squeak, Tcl, Visual Basic, Visual FoxPro

- On beyond JSON
  - JSON validation tools are easy to find
    - For example, <u>isonlint.com</u>
  - No defined schema language
  - No built-in namespaces (no meta-data!)
  - No built-in transformation languages

### XML vs JSON

- XML is like a Ferrari
  - A Ferrari will get you to Las Vegas faster
- JSON is like a good bicycle
  - A bicycle can go off-road
- XML is beautiful and powerful
- XML is well-engineered and well-researched
- JSON is much lighter weight
- JSON is easier to just get going fast

### XML vs JSON

- XML is like a Ferrari
  - A Ferrari will get you to Las Vegas faster
- JSON is like a good bicycle
  - A bicycle can go off-road
- XML is beautiful and powerful
- XML is well-engineered and well-researched
- JSON is much lighter weight
- JSON is easier to just get going fast

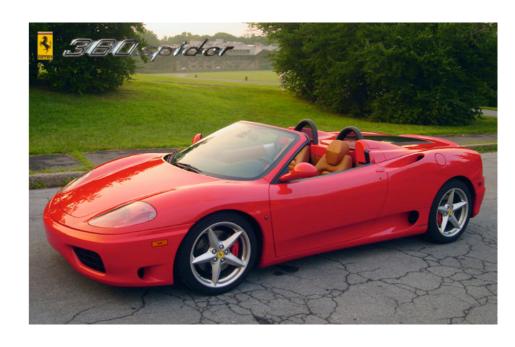

### XML vs JSON

- XML is like a Ferrari
  - A Ferrari will get you to Las Vegas faster
- JSON is like a good bicycle
  - A bicycle can go off-road
- XML is beautiful and powerful
- XML is well-engineered and well-researched
- JSON is much lighter weight
- JSON is easier to just get going fast

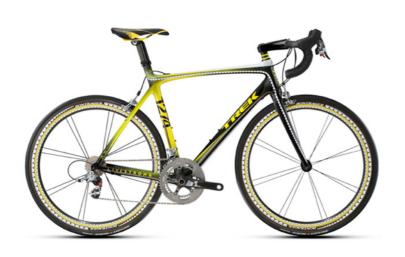

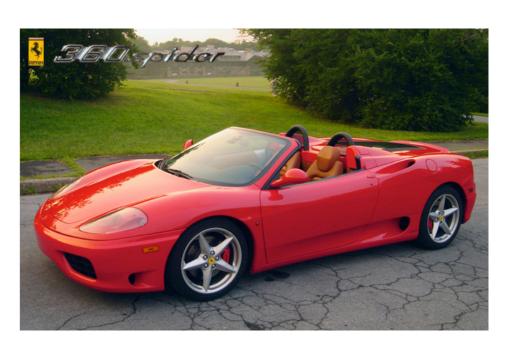

- JSON is like XML
  - They are both human-readable text
  - They are both hierarchical/ tree-structured
  - Both can be parsed and used in many languages
  - Both can be passed in AJAX requests
    - (despite the X in AJAX)

- JSON is different than XML
  - JSON does not have tags
  - JSON is less verbose
    - quicker to write
    - quicker to read
    - quicker to transport
  - JSON can be parsed trivially using the eval() procedure in Javascript
  - JSON has arrays, XML does not
  - XML is extensible JSON usually isn't

- Using either looks like:
  - get the JSON/XML string
  - convert it to a data structure
    - JSON -> eval()
    - XML -> some parse function (lib dependent)
  - Use the data
- Do not process either type of data by "hand".
  - input: Use a library to parse the data
  - output:
    - Create the data in native data structures
    - Use a program or method to output the data structure in JSON/XML

# Example

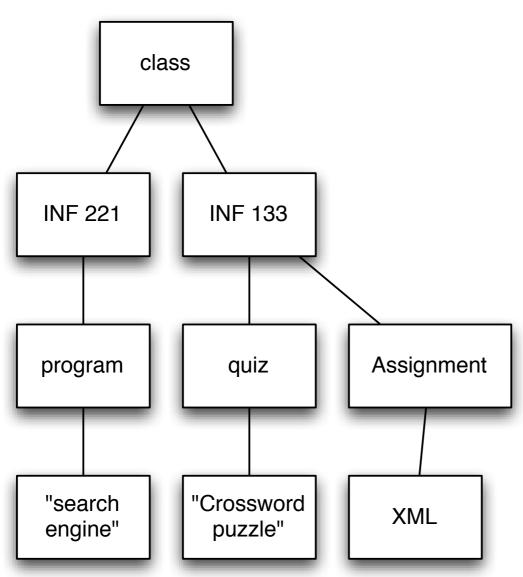

- Represent this as
  - XML
  - JSON
- There is not an absolutely correct answer to how to interpret this tree in the respective languages.
  - There are multiple ways to interpret what this tree means.

## Example

```
<?xml version="1.0"?>
<class>
 <INF 221>
   cprogram>
       search engine
   </INF 221>
 <INF 133>
   <quiz>
       crossword puzzle
   </quiz>
   <Assignment>
     <XML/>
  </Assignment>
 </INF 133>
</class>
```

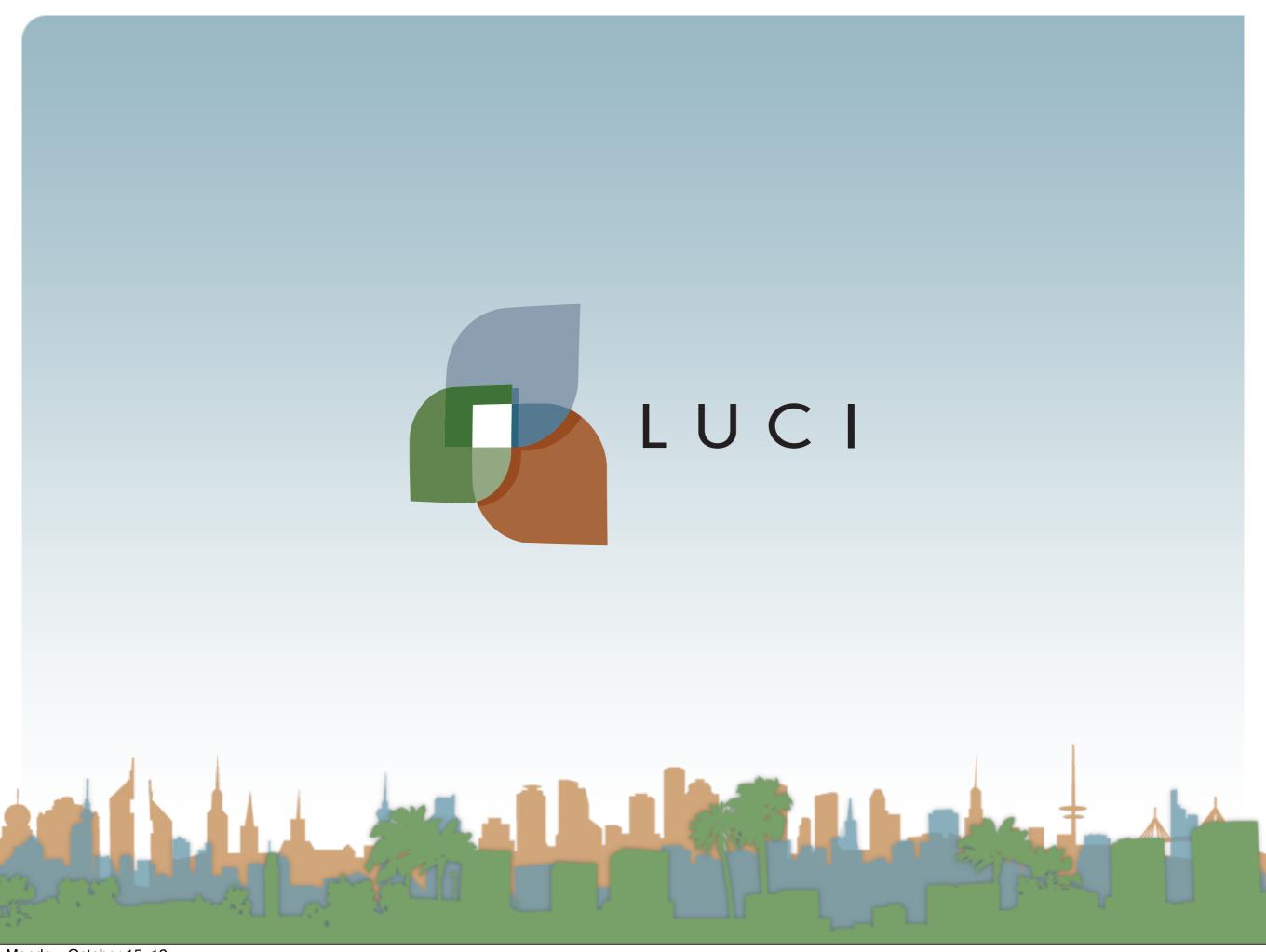